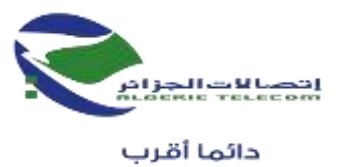

## **اتصاالت الجزائر - ش ذ أ - المديرية العملياتية لالتصاالت البليدة إعالن عن رسالة استشارة )الكشوف الحضورية( رقم 39 / إ ج/م ع البليدة 2022**

## **ر.ت.ج : 16001 000216001808337**

تعلن المديرية العملياتية التصاالت الجزائر لوالية البليدة عن اطالق رسالة االستشارة **) الكشوف الحضورية(** التي تحمل العنوان **:**

## **أشغال الحفر ووضع كابل لأللياف البصرية**

## **RECAPITULATIF**

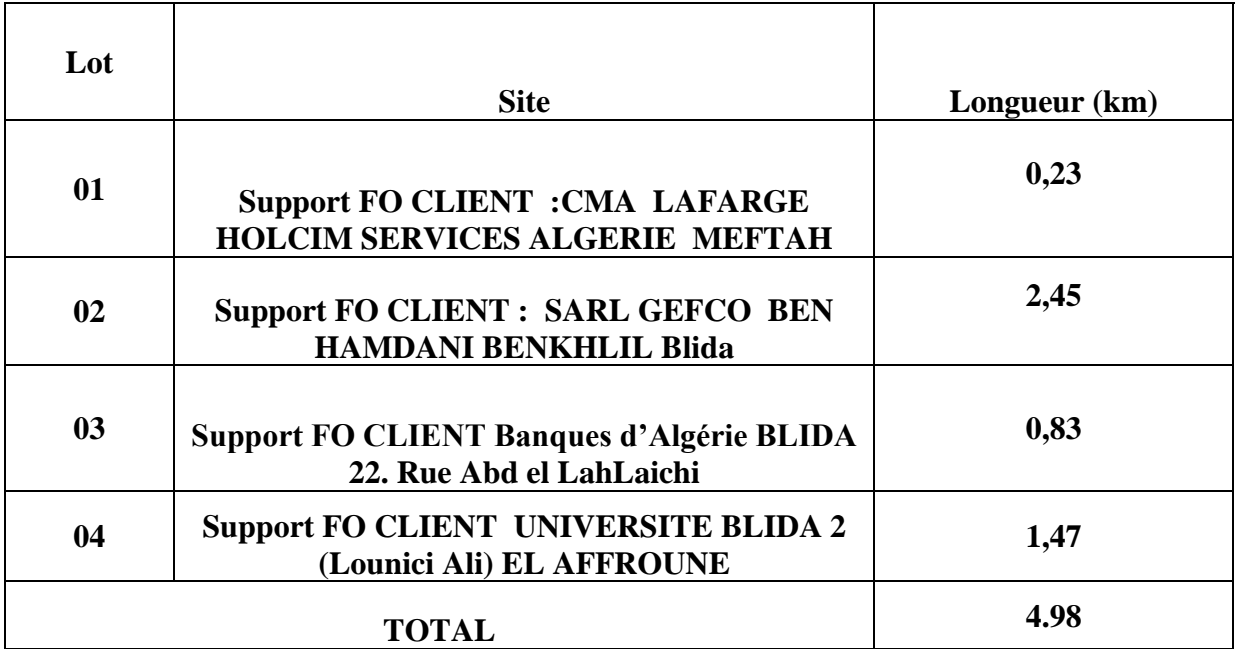

**أهلية المترشحين:**

االستشارة الحالية موجهة فقط للمؤسسات التي لديها سجل تجاري يحمل تسمية رمز النشاط تجدون في المرفق رسالة الاستشارة التفصيل الكمي و النوعي و الوصفة الفنية المتعلقة بالاستشارة.

المتعهدون المهتمون بهذه الاستشارة بإمكانهم سحب وثائق الاستشارة مرفقين بختم المؤسسة لدى العنوان التالي :

**" المديرية العملياتية البليدة لدى قسم المشتريات, الخدمات و اإلمداد مصلحة المشتريات"**

هذه االستشارة تنشر في موقع اتصاالت الجزائر **web site . dz.algerietelecom.www**

**تتكون العروض من:**

- o نسخة من السجل التجاري اإللكتروني.
	- o نسخة من الوثيقة الجبائية.

o تقدير التفصيل الكمي والسعري مملوء ومختوم.

o هذه االستشارة البد أن تكو ن متضمنة ختم وتوقيع المتعهد.

يجب أن تكون العروض مرفقة إلزاميا بالوثائق المذكورة و أن ترسل الى العنوان المبين في األسفل يوضع في ظرف مغلق ومبهم ال يحمل إشارة للمتعهد مع وجوب كتابة العبارة التالية:

> **اتصاالت الجزائر ش.ذ.أ المديرية العملياتية لالتصاالت البليدة رسالة استشارة رقم 39 إ ج /م.ع/البليدة2022 أشغال الحفر ووضع كابل لأللياف البصرية الطريق الوطني رقم 29 أوالد يعيش البليدة " ال يفتح اال من طرف لجنة فتح األظرفة وتقييم العروض"**

> > **النقطة المالية** ثمانون )80( نقطة.

النقطة المالية ثمانون (80) نقطة يرجع الى النقطة الاقل والعروض الأخرى تتلقى النقطة المحسوبة على قاعدة النموذج التالي النقطة المالية= ثمانون )80( نقطة \* أقل مبلغ مبلغ العرض في الاعتبار

**نقطة أجل التسليم** عشرون )20( نقطة. نقطة أجل التسليم محددة ب عشرين (20) نقطة المتعهدين الذين لهم أجل تسليم قصير المدة سوف يكون لهم النقطة الكاملة الآخرون سوف يكون لهم نقطة العكس محسوبة على قاعدة النموذج التالي **نقطة أجل التسليم =** عشرون )20( **نقطة \* الوقت القصير وقت المتعهدين**

> **التقييم العام= النقطة المالية + نقطة أجل التسليم. قيمة عقوبة التأخير اليومية = قيمة العقد 7/\*أجال التسليم )باأليام(**

يجب أن تتضمن العروض تاريخ وضع العروض يكون بعد خمسة )05( أيام. المتعهدون ملزمين بالعروض لمدة ثلاثين (30) يوما ابتداء من تاريخ إيداع العروض. تتم عملية إيداع األظرفة أو العروض في نفس اليوم المحدد لوضع العروض من الساعة 00H08 إلى الساعة 00H14 بالمديرية العملياتية لالتصاالت للبليدة. إن صادف هذا التاريخ يوم عطلة أو يوم راحة قانونية ، تمتد فترة تحضير العروض إلى غاية اليوم الموالي. تتم عملية فتح الأظرفة في جلسة مغلقة وفي نفس اليوم المحدد لوضع العروض بدون حضور المتعهدين على الساعة الثانية زوالا 14:00 على العنوان المذكور أعاله.

البليدة في.............................:

**المتعهد المدير**

.